- Kultusministerkonferenz (2003). *Bildungsstandards im Fach Mathematik für den Mittleren Schulabschluss*. [tinyurl.](https://www.kmk.org/fileadmin/veroeffentlichungen_beschluesse/2003/2003_12_04-Bildungsstandards-Mathe-Mittleren-SA.pdf) [com/shepqfp](https://www.kmk.org/fileadmin/veroeffentlichungen_beschluesse/2003/2003_12_04-Bildungsstandards-Mathe-Mittleren-SA.pdf)
- Kultusministerkonferenz (2004). *Bildungsstandards im Fach Mathematik für den Primarbereich*. [tinyurl.com/](https://www.kmk.org/fileadmin/veroeffentlichungen_beschluesse/2004/2004_10_15-Bildungsstandards-Mathe-Primar.pdf) y7d6t9[qq](https://www.kmk.org/fileadmin/veroeffentlichungen_beschluesse/2004/2004_10_15-Bildungsstandards-Mathe-Primar.pdf)
- Kultusministerkonferenz (2017). *Strategie der Kultusministerkonferenz "Bildung in der digitalen Welt".* [tinyurl.](https://www.kmk.org/fileadmin/pdf/PresseUndAktuelles/2018/Digitalstrategie_2017_mit_Weiterbildung.pdf) com/2[ynlvypo](https://www.kmk.org/fileadmin/pdf/PresseUndAktuelles/2018/Digitalstrategie_2017_mit_Weiterbildung.pdf)
- Ladel, S. (2016). Digitale Medien im Mathematikunterricht der Grundschule. In M. Peschel & T. Irion (Hrsg.), *Neue Medien in der Grundschule 2.0. Grundlagen*
- *Konzepte Perspektiven* (S. 154–165). Grundschulverband.
- Petzko, D. (2014). *Einführung in die Mediendidaktik. Lehren und Lernen mit digitalen Medien*. Beltz.

Heike Hahn, Universität Erfurt E-Mail: [heike.hahn@uni-erfurt.de](mailto:heike.hahn@uni-erfurt.de)

Natalie Hock, Universität Erfurt E-Mail: [natalie.hock@uni-erfurt.de](mailto:natalie.hock@uni-erfurt.de)

# **Die elementare Version des Nim-Spiels als App Eine digitale Experimentierumgebung**

Günter Krauthausen & Heiko Etzold

## **Ausgangssituation**

Seit den 1990er Jahren wird die (fach-)didaktische Qualität digitaler Werkzeuge für die Grundschule anhaltend beklagt (Krauthausen, 1991). Ging es damals vornehmlich um Produkte für den gerade erst im Grundschulbereich zugelassenen PC und sog. Lernsoftware auf Disketten bzw. CD-ROM, so haben sich das Interesse und der Markt seit Erscheinen des iPad im Januar 2010 zunehmend auf Tablet-Anwendungen verlegt. Die Klagen über die Qualität der entsprechenden Apps sind jedoch nicht signifikant weniger geworden.

Bisherige Bestandsanalysen (Goodwin & Highfield, 2013; Larkin, 2014 & 2015) sehen neben einer thematischen Dominanz von *Number and Algebra* bzw. der Leitidee *Zahlen und Operationen* v. a. ein nach wie vor instruktives Design bei etwa drei Vierteln des Angebots. Auch Walter (2022) findet in seiner Bestandsaufnahme des App-Stores unter 137 Apps kaum solche zu den weiteren Leitideen der KMK-Standards und ebenso wenig Apps, mit denen ausdrücklich auch die allgemeinen, prozessbezogenen Kompetenzen (KMK, 2005) in den Blick genommen werden.

Vor allem in Relation zu der schier unüberschaubaren Menge des Marktangebots – Walter (2022) spricht mit Bezug auf das Portal *statista* von 400 000 Apps in der (allerdings recht allgemeinen) Rubrik *Bildung* (Stand Februar 2022) – stellen auch Apps, die nachweislich fachdidaktischen Gütekriterien entsprechen, noch ein sehr kleines Angebot dar. Aber, das muss ausdrücklich hervorgehoben werden, es hat sich eine Menge getan, seitdem die fachdidaktische Community ihre Rolle als an sich zwingend notwendiger Player bei der Entwicklung und Beforschung von HighQuality-Apps angenommen hat. Zahlreiche v. a. jüngere Kolleginnen und Kollegen aus der Mathematikdidaktik befassen sich seit rund zehn Jahren intensiv mit ,guten' Apps, sei es in der Forschung und/oder in der Entwicklung. Beispiele wie *Klötzchen* (Etzold, 2021), *Klipp Klapp* (Etzold, 2020) – hier wird erfreulicher Weise auch einmal die Geometrie adressiert! – , *Stellenwerttafel* (Kortenkamp, 2019) oder die Apps von Urff wie z. B. *Rechendreieck* (2018) oder *Rechenfeld* (2022) sind auch in Grundschulen inzwischen wohlbekannt und im Zuge des Digitalpakts breit im Einsatz.

Damit beginnt sich das Spektrum zwischen den als ,Extremen' gedachten *Automatisierungs*-Apps wie *Blitzrechnen* (Klett Verlag, o. J.) und dem *Zahlenforscher* (Krauthausen, 2006) als eine Anwendung zum *produktiven Üben* und zu allgemeinen Kompetenzen wie das Kommunizieren und Problemlösen zu füllen. Unter den lange formulierten Hoffnungen (zuletzt Krauthausen, 2020) lauteten zwei wie folgt:

*1. Mehr Experimentier- & Simulationsumgebungen zum Erkunden mathematikhaltiger Situationen:* Ein frühes Beispiel zu einer solchen Kategorie, das Newton-Pendel (Krauthausen, 1994), wurde nur

zu Forschungszwecken eingesetzt und war nie für eine Markteinführung vorgesehen. In dieser grundsätzlich aber wünschenswerten Kategorie (Simulationen) wäre es auch sehr naheliegend, den allgemeinen Kompetenzen verstärkt zu ihrem Recht zu verhelfen!

# *2. Klein aber fein statt All-in-one:*

Zu viele Produkte des App-Stores tendieren noch dazu, ihre thematischen Inhalte möglichst umfassend und ,vollständig' auszuweiten. Umfangreiche (meist zufällig generierte) Aufgabensammlungen oder "Die ganze Mathematik für Klasse 3 auf 1 CD-ROM" war eine solche Praxis vor 20 Jahren, dem manchmal auch heutige Apps (und einige Lehrkräfte) noch anzuhängen scheinen. Aussichtsreicher scheinen uns hingegen – nicht allein wegen eines nur *ergänzend* gedachten Einsatzes digitaler Werkzeuge im Unterricht – kleinere, wohlausgewählte Ausschnitte mathematikhaltiger Kontexte oder Themen, die dann aber *state-of-the-art* sind . . .

- im Design (User Interface),  $\blacksquare$
- in der Handhabung,
- in der potenziellen Handlungsvielfalt,
- in der fachlichen Substanz,
- im fachdidaktischen Support (gehaltvolle Hand- $\blacksquare$ reichungen) und
- in den Differenzierungsmöglichkeiten.

Als einen möglichen und unseres Erachtens geeigneten Kontext für eine Konkretisierung der beiden genannten Postulate haben wir uns das Strategiespiel Nim vorgenommen. Wir widmen uns im Folgenden zunächst der ,Offline'-Variante, weil sich daraus Konsequenzen für die digitale App-Entwicklung erklären.

# **Das Strategiespiel Nim**

Nim ist ein sehr altes Strategiespiel, das es in zahlreichen Varianten gibt: mit Wegnehmen statt Legen, mit Streichhölzern statt Plättchen, mit mehreren Stapeln usw. (Wikibrief, 2021). Im Folgenden legen wir eine elementare Version zugrunde (vgl. Wittmann, 1982, S. 81 ff.; Müller & Wittmann, 1984, S. 72–75), die ab der 1. Klassenstufe eingesetzt werden kann und auch bereits mit Vorschulkindern sowie Kindern mit besonderen Lernschwierigkeiten erfolgreich erprobt wurde (Scherer, 1996). Aber auch für Jugendliche und Erwachsene bietet das

Spiel eine Herausforderung, wenn es darum geht, die *Gewinnstrategie* unter variablen Bedingungen zu identifizieren und v. a. zu verallgemeinern. Im Handbuch produktiver Rechenübungen (Wittmann & Müller, 2017, S. 42 f.) heißt das Spiel "Rot gegen Blau".

## *Die Spielregel*

Es handelt sich um ein Zwei-Personen-Spiel. Abwechselnd legen die beiden Akteure (beginnend links bei Feld 1) Plättchen ihrer Farbe sukzessive auf den Spielplan. Man darf wahlweise jeweils ein oder zwei Plättchen auf die freien Plätze legen. Gewonnen hat, wer das letzte Feld belegt.

Die Spielregeln sind einfach und auch für jüngere Kinder unmittelbar zu verstehen. Dem Spiel liegt eine Gewinnstrategie zugrunde, d. h. man kann ein Spiel zu jedem Zeitpunkt (!) des Spielverlaufs kontrollieren und damit auch determinieren, sodass man sicher gewinnt – sofern man die Strategie kennt und ihr konsequent folgt. Neue Herausforderungen – auch für ältere Schülerinnen und Schüler und Erwachsene – stellen sich ad hoc ein, wenn man sich auf die verschiedenen Variationen einlässt. Diese ergeben sich durch die (singuläre oder kombinierte) Variation der drei Parameter Spielfeldlänge (*F*), maximal erlaubte Legezahl (*L*) und Status des letzten Feldes (*gewonnen/verloren*).

In der Online-Handreichung für Lehrerinnen und Lehrer zur App (s. u.) werden die Grundform aus Abb. 1 und die prinzipiellen Parameter-Variationen bis hin zur verallgemeinerten Version für beliebige Feldlängen und Legezahlen fachlich verständlich aufgeklärt und begründet.

# *Typische Phasen des Spielverlaufs*

Zahlreiche Erprobungen im Unterricht und in klinischen Interviews haben immer wieder die folgenden typischen Phasen deutlich gemacht, die daher später auch für die Gestaltung der digitalen App maßgeblich waren:

*Freies Spielen.* Zunächst werden – unbeschwert und noch wenig strategisch – mehrere Spieldurchgänge unternommen. Diese Phase liefert einerseits den Erfahrungshintergrund für die anschließende bewusstere Auseinandersetzung, und andererseits dient sie (v. a. bei jüngeren Kindern) der Festigung der Spielregeln.

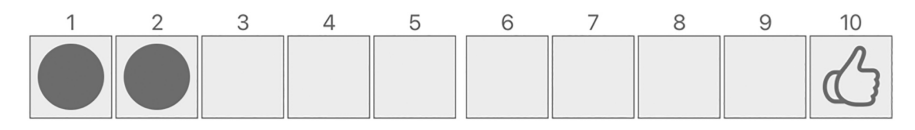

Abbildung 1. Spielplan mit 10 Feldern

*Erste Vermutungen.* Bald werden auch Ideen darüber geäußert, was wohl für das Gewinnen oder Verlieren verantwortlich sein könnte. Diese sind anfangs noch wenig argumentativ durchdrungen oder abgesichert; sie beruhen eher auf spontanen Assoziationen, evoziert durch situativ Erlebtes wie einen gerade gewonnenen Spieldurchgang.

*Gezieltere Analyse.* Nach einer gewissen Zahl von Spieldurchgängen wird dann eine Position (Gewinnposition) auf dem Spielplan augenfällig, ab der man mit Gewissheit sagen kann, ob man verlieren oder gewinnen wird. Auf dem Spielplan bis 10 ist das die Position 7, denn ab hier gibt es ab dann nur noch zwei Optionen für den bereits feststehenden Sieger: Entweder die Spielpartnerin legt ein rotes Plättchen, dann gewinnt Blau mit zwei gelegten Plättchen. Oder der Spielpartner legt zwei rote Plättchen, dann belegt Blau mit einem Plättchen die 10 und gewinnt ebenfalls.

Auffällig ist an dieser Stelle – sowohl bei Erwachsenen als auch bei Grundschulkindern –, dass manche sich hier bereits am Ziel wähnen, sobald die 7 als Gewinnposition identifiziert wurde. Eine Gewinnstrategie zu haben, bedeutet aber nicht erst bei der 7 zu wissen, ob man gewinnen wird, sondern zu jedem Zeitpunkt des Spielverlaufs, also auch bereits gleich zu Spielbeginn. Dazu muss man jederzeit wissen, wie man selbst vorgehen und wie man klugerweise auf die Lege-Aktionen der Spielpartnerin oder des Spielpartners reagieren sollte.

# **Die App**

Die bisherige Erläuterung des Nim-Spiels deutet noch nicht zwingend daraufhin, dass für dieses eine digitale Alternative oder Ergänzung nötig wäre. Betrachtet man ausschließlich das freie Spielen, wollen wir auch gar nicht vom Gegenteil überzeugen. Spannend wird es aber dann, wenn die Schülerinnen und Schüler – ganz im Sinne der prozessbezogenen Kompetenzen – darin unterstützt werden sollen, Spielstrategien zu finden und zu begründen. Ins ,Pflichtenheft' der App-Entwicklung hatten wir uns daher v. a. folgende Postulate geschrieben:

- Schwerpunkt der App sei das Erkunden und Problemlösen – initiiert durch die Analyse von beliebig vielen Vorgehensweisen/Spielverläufen mit dem Ziel, eine Gewinnstrategie finden, erklären und begründen zu können.
- Die App habe ein klare Bedienung durch eine  $\blacksquare$ zurückhaltende Benutzerschnittstelle (*"If something hasn't to be there, it is not there"*; J. Ive).
- Die App unterstütze Variabilität und Individualisierung (sachgerechte und flexible Einstellungs-Optionen).
- Die App ermögliche auch Kindern mit besonderen Bedürfnissen zur Teilhabe (etwa durch Bedienungshilfen) und biete vielen Schülerinnen und Schüler eine leichte Zugänglichkeit.

Die aus diesen Forderungen entwickelte Nim-App (Etzold, 2022a), die gleichermaßen auf dem iPad wie auch auf dem Mac (ab macOS 10.15) läuft, besteht aus drei Bildschirmdarstellungen (Abb. 2):

- 1. *Einstellungen*: Folgende Eingaben sind hier möglich: Feldlänge (5–20), Legezahl (1–4), Status letztes Feld (gewonnen/verloren), Namen der beiden Spielerinnen oder Spieler, Farbe ihrer Plättchen (6 zur Auswahl: die drei Primärfarben und die drei Sekundärfarben), Beschriftung der Spielfelder (ohne/nur Fünferzahlen/alle – sowohl in den *Globaleinstellungen* zu fixieren oder freizugeben, als auch auf allen weiteren Bildschirmen *jederzeit flexibel* zu ändern).
- 2. *Spiel*: Plättchen werden durch Antippen der Felder gelegt. Die App informiert durch zurückhaltende, status-adaptive Erinnerungen daran, wer an der Reihe ist, was jeweils getan werden kann oder wenn versucht wird, nicht regelkonform zu legen.
- 3. *Archiv*: Diese Funktion die Einrichtung eines Archivs – ist sicher diejenige, die am meisten

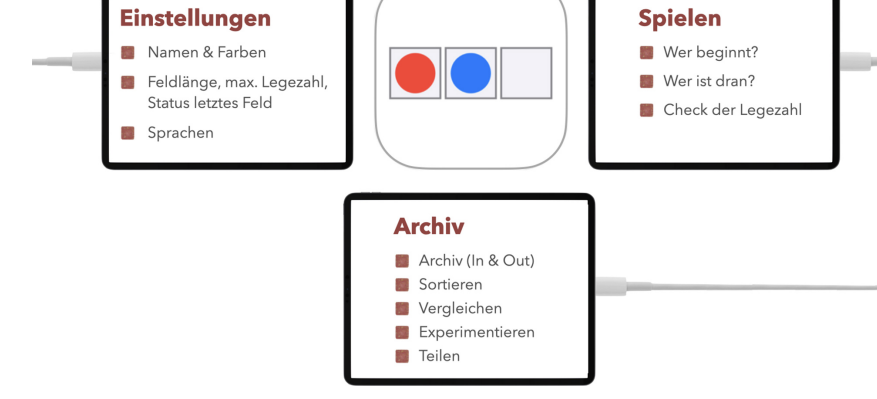

Abbildung 2. Die drei Ebenen der App: Einstellungen -- Spielen -- Archiv

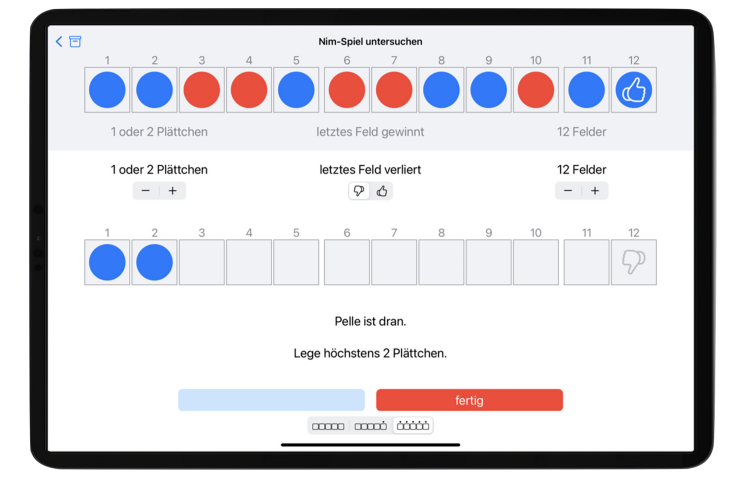

Abbildung 3. Genauere Untersuchung im Vergleich zweier Spielverläufe

die *medienspezifischen* Vorteile der Digitalisierung des Spiels adressiert. Wir betrachten sie daher im Folgenden eingehender.

## *Das Archiv*

Thematisierungen des Nim-Spiels – sei es im Unterricht oder klinischen Interviews mit Kindern jeglichen Alters oder im Rahmen von Fortbildungen mit Erwachsenen – haben immer wieder gezeigt, dass die zahlreichen Spielverläufe bei der Suche nach einer Gewinnstrategie sehr schnell das Arbeitsgedächtnis der Akteure jedweden Alters überfordern. Der Überblick geht bald verloren. Und je zufälliger die Spiele aufeinander folgen und je mehr nur das aktuelle Spiel Grundlage des Nachdenkens ist, um so weniger Anbindungen und Vernetzungen mit vorausgegangenen Erfahrungen sind möglich. Das be- oder verhindert eine gründliche Analyse. Es gibt für das analoge Spielen im Unterricht *work-arounds* in Form von kopierten Spielplan-Vorlagen, die aber in unterschiedlicher Länge und Größe (für eine Diskussion im Plenum) verfügbar sein müssten. Auch das Sortieren, dem hier bei der Strategieanalyse eine besondere Bedeutung zukommen kann, ist nur mit einem gewissen Aufwand möglich.

Es ist also die eminent wichtige *Rolle der Dokumentation*, die besonderer Beachtung bedarf. Dazu sind in der App die folgenden Optionen integriert:

- *Transfer ins Archiv*: Mit dem Ausfüllen des letzten Feldes eines Spielverlaufs erfolgt eine Rückmeldung, wer gewonnen hat. Anschließend kann das Spiel ins Archiv bewegt werden (oder man startet, ohne Archiv, ein neues Spiel). Mit nur einem Fingertipp lassen sich so sämtliche Spielverläufe, auch mit allen möglichen Parametervariationen, auf Dauer im Archiv verfügbar halten und nachhaltig dokumentieren.
- *Sortier-Optionen*: Die Spielverläufe im Archiv lassen sich manuell per *drag-&-drop* umsortie-

ren – sowie zusätzlich nach Feldlänge, chronologisch oder nach der beginnenden Farbe ordnen. Die spaltenweise Anordnung ist in waagerechter Richtung scrollbar, wenn sehr viele Spiele im Archiv liegen. Diese Optionen erleichtern direktere Vergleiche von Spielverläufen und machen Hypothesen leichter prüfbar, weil beliebig viele Spielverläufe dafür einbezogen werden können.

- *Split-Screen-Technik*: Die systemimmanente Multitasking-Funktion des iPads erlaubt es, neben der Nim-App auch eine weitere App zu öffnen, die Multitasking unterstützt. So kann etwa die Notizen-App daneben gelegt werden, um Vermutungen hinsichtlich der Spielstrategie zu notieren. Die Multitasking-Funktion ist ebenfalls geeignet, um die Nim-App selbst zweimal nebeneinander geöffnet zu haben, wenn etwa das Spiel mit verschiedenen Parametern vergleichend durchgeführt werden soll.
- *Exportieren*: Das Archiv kann vollständig oder mit einer beliebigen Auswahl an Spielverläufen exportiert (App-eigenes nim-Format) oder als pdf-Datei ausgedruckt/gespeichert/geteilt werden. Öffnet man ein zuvor gespeichertes nim-Archiv (z. B. über die Dateien-App), kann man dieses zu seinem bisherigen Archiv hinzufügen oder das alte Archiv überschreiben.
- *Untersuchen*: Tippt man im Archiv ein einzelnes Spiel an, erhält man die Möglichkeit, dieses nach einer Bestätigungsabfrage zu löschen oder genauer zu untersuchen. Im letzteren Fall wird dann das Archiv-Spiel (grau hinterlegt) sowie ein weiteres Spiel mit zunächst denselben Voreinstellungen dargestellt (Abb. 3). Die Einstellungen des zweiten Spiels sind nun variierbar, d. h. es kann simultan sichtbar und vergleichend zum ursprünglich dargestellten Spiel gespielt werden.

## *Zugänglichkeit und Teilhabe*

Die App unterstützt einige der betriebssysteminternen Bedienungshilfen (in den Globaleinstellungen des iPad bzw. Systemeinstellungen des Mac), die Kindern mit besonderen Bedürfnissen die Nutzung der App erleichtern können.

- *Farben und Kontraste*: Die Nim-App unterstützt die kontrastreichere Darstellung von Farben, wenn diese über die Bedienungshilfen aktiviert werden. Über die entsprechenden Einstellungen können auch Farbfilter, bspw. bei Farbfehlsichtigkeiten, angepasst werden. Auch der Dunkelmodus wird von der Nim-App unterstützt.
- *Schriftgröße*: Die App unterstützt dynamische Schriftgrößen. Diese können nicht nur global eingestellt werden, sondern ab iOS 15, auch für diese einzelne App. Mit dieser Option sollte jedoch behutsam umgegangen werden, da die Bildschirmdarstellung ab einer bestimmten Vergrößerung verständlicherweise deutlich verschoben und zumindest ungewöhnlich aussehen kann.
- *Texte vorlesen lassen*: Die im System verankerte Funktion *VoiceOver* ermöglicht das Vorlesen einzelner Bildschirminhalte. Eine Bedienung bei eingeschalteter *VoiceOver*-Funktion ist aber nicht trivial und sollte daher nur dann genutzt werden, wenn (bspw. blinde oder sehbehinderte) Schülerinnen und Schüler darauf angewiesen sind. Innerhalb der Nim-App wurden in der deutschen und englischen Sprachversion für einige Bedienelemente spezifische Texte hinterlegt. Wird beispielsweise die Farbwahl geöffnet und ein farbiges Feld angetippt, so wird vom Gerät die entsprechende Farbe vorgelesen. Auch beim Antippen des Spielfeldes wird vorgelesen, um welches Feld (z. B. "Feld 3 von 10") es sich gerade handelt. Die Realisierung dieser Unterstützung wurde jedoch bisher noch nicht mit Schülerinnen und Schülern erprobt, die auf das Vorlesen von Bildschirminhalten angewiesen sind, weshalb wir für entsprechende Rückmeldungen dankbar sind.

Im Sinne einer besseren Zugänglichkeit unterstützt die App verschiedene Sprachoptionen, u. a. Deutsch, Englisch und Französisch, aber gerade in Hinblick auf den Unterricht mit geflüchteten Schülerinnen und Schülern auch zum Beispiel Ukrainisch und Arabisch (wobei hier folgerichtig auf der Spielen-Seite auch von rechts nach links gelegt werden muss – auch als Beitrag zur interkulturellen Bildung nutzbar). Indem der Quelltext der App frei zur Verfügung steht (Etzold, 2022b), können Unterstützerinnen und Unterstützer unkompliziert dazu beitragen, weitere Sprachen zu integrieren oder auch – Programmiererinnen und Programmierer fühlen sich bitte aufgefordert – die App für andere Plattformen zu adaptieren.

## *Handreichung für Lehrkräfte*

Nicht selten werden Mathe-Apps auf den Markt geworfen und die Lehrerinnen und Lehrer sind anschließend sich selbst überlassen, diese (erst einmal zu finden sowie) sinnvoll im Unterricht einzusetzen. Bei den weit verbreiteten *drill-and-practice*-Apps mag dies ja noch nachvollziehbar und realisierbar sein, aber gerade wenn prozessbezogene Kompetenzen in Experimentierumgebungen von Bedeutung sind, halten wir mehr Unterstützung für angebracht. Aus diesem Grund haben wir uns entschieden, mit der Veröffentlichung der App unmittelbar auch eine Handreichung für Lehrkräfte und andere Interessierte zur Verfügung zu stellen, die jedoch mehr als nur die Funktion einer Bedienungsanleitung übernimmt. Die 40-seitige Handreichung kann online eingesehen oder als pdf-Datei abgerufen werden (Etzold & Krauthausen, 2022). Enthalten sind neben der Beschreibung des Nim-Spiels, der Nim-App und der fachlichen Aufklärung der Gewinnstrategie(n) auch didaktische Empfehlungen für eine unterrichtliche Thematisierung des Nim-Spiels – mit oder ohne App. Die Handreichung ist als offene Bildungsressource lizenziert, um Anpassungen für Lehrkräfte und andere Interessierte unkompliziert und rechtssicher zu ermöglichen.

## *Zusammenfassung*

Wir denken, dass die *allgemeinen (prozessbezogenen) Kompetenzen* i. S. der KMK-Standards mithilfe der App weitreichend gefördert und gefordert werden können: Das Kommunizieren, Argumentieren, Problemlösen und auch Darstellen lässt sich sowohl im Spielmodus, als auch beim Austausch im Plenum praktizieren und *explizit thematisieren*. Damit ist gemeint, dass nicht ,nur' argumentiert *wird* und Probleme gelöst *werden*, sondern dass allgemeine Kompetenzen wie diese auch ausdrücklich zum *Thema,* also Unterrichts*-Inhalt* werden, z. B.:

- Was macht eine ,gute' Argumentation aus?  $\blacksquare$
- Was lernen wir im Vergleich zweier konkreter  $\blacksquare$ Argumentationen *A* und *B*?
- Wie ,geht Problemlösen', d. h. welche heuristi- $\blacksquare$ schen Strategien gibt es (z. B. das Rückwärtsarbeiten, mit dem sich gerade das Nim-Spiel aufklären lässt)?
- Wie kann man Vermutungen prüfen und sich z. B. vor vorschnellen Deutungen und Schlussfolgerungen schützen? Nicht alles, was auf den ersten Blick wie eine Falsifikation wirkt, muss tatsächlich eine solche sein (man denke an einen Fall von *notwendig, aber nicht hinreichend*).

Lernen findet also nicht ,nur' statt *durch* prozessbezogene Kompetenzen, sondern es handelt sich auch

um ein Lernen *über*. Die Teilen-Funktionen der App legt es z. B. auch nahe, einzelne oder ausgewählte Spielverläufe der Kinder zu sammeln, neu zusammenzustellen und (z. B. über AirPlay) für die ganze Lerngruppe sichtbar und verfügbar zu machen – zum gemeinsamen Diskutieren und Beraten, über ein interaktives Whiteboard oder einen Beamer.

Zwangsläufig sind natürlich auch *inhaltsbezogene* mathematische Kompetenzen angesprochen – wenn auch bei weitem nicht so primär und im Vordergrund stehend, wie man es von der Masse sog. ,Apps zum Lernen' kennt. Aber das ist weder Zufall noch ein Nachteil – im Gegenteil: Wir haben bewusst und gezielt versucht, eine Produkt-Entwicklung zu konkretisieren, die die allgemeinen Kompetenzen nicht nur ,irgendwie' oder auf der Proklamationsebene mitlaufen lässt, sondern sie explizit in den Mittelpunkt stellt. Vielleicht können wir damit eine Tür öffnen für eine solche weitere App-Kategorie und d. h. für interessierte Nachahmer und dann weitere vergleichbare Produkte.

Aber über all dem steht selbstverständlich die Botschaft, dass auch diese App keine Anwendung zum ,automatischen Selbstlernen' sein soll und kann. Enthaltene ,Beschränkungen' wie die Feldlängen bis 20 oder die Legezahlen bis 4 sind weder ein Versehen noch einer technischen Grenze geschuldet, sie stellen bewusste Entscheidungen dar. Die App soll aus guten Gründen keine ,vollständige Simulation' des Nim-Spiels liefern, durch die der staunende User über die zunehmende Verallgemeinerung für alle Parameter ,belehrt' würde. Wir verstehen die App vielmehr als Rampe für Erkundungen und Problemlöseprozesse, als initiierende Experimentierumgebung, die didaktisch kundig eingebettet werden sollte.

Jene Erfahrungen und Einsichten, die für eine weiterreichende Betrachtungen auf höherem Niveau notwendig sind, lassen sich über die App aber allesamt erwerben. Für dieses höhere Niveau lege man die App dann aber getrost beiseite.

## **Literatur**

- Etzold, H. (2022a). *Nim* (1.0) [App]. [apps.apple.com/de/](https://apps.apple.com/de/app/nim/id1590325148) [app/nim/id](https://apps.apple.com/de/app/nim/id1590325148)1590325148
- Etzold, H. (2022b). *nim-app* [Quelltext]. [github.com/](https://github.com/heiko-etzold/nim-app) [heiko-etzold/nim-app](https://github.com/heiko-etzold/nim-app)
- Etzold, H. (2021). *Klötzchen* (7.1) [App]. [apps.apple.com/](https://apps.apple.com/at/app/kl�tzchen/id1027746349) [at/app/klötzchen/id](https://apps.apple.com/at/app/kl�tzchen/id1027746349)1027746349
- Etzold, H. (2020). *Klipp Klapp* (2.0) [App]. [apps.apple.](https://apps.apple.com/at/app/klipp-klapp/id1157365733) [com/at/app/klipp-klapp/id](https://apps.apple.com/at/app/klipp-klapp/id1157365733)1157365733
- Etzold, H., & Krauthausen, G. (2022). *Nim-Spiel Handreichung für Lehrerinnen und Lehrer* (Version 1.0). [heiko](https://heiko-etzold.github.io/nim-material/de/1.0)[etzold.github.io/nim-material/de/](https://heiko-etzold.github.io/nim-material/de/1.0)1.0
- Goodwin, K., & Highfield, K. (2013). A Framework for Examining Technologies and Early Mathematics Learning. In L. D. English & J. T. Mulligan (Eds.), *Recon-*

*ceptualizing Early Mathematics Learning* (pp. 205–226). Springer Science+Business Media.

- Klett Verlag (o. J.): *Blitzrechnen* 0*–*4 [App]. [apps.](https://apps.apple.com/de/app/blitzrechnen-1-mathe-�ben/id1027799669) [apple.com/de/app/blitzrechnen-](https://apps.apple.com/de/app/blitzrechnen-1-mathe-�ben/id1027799669)1-mathe-üben/ id[1027799669](https://apps.apple.com/de/app/blitzrechnen-1-mathe-�ben/id1027799669)
- KMK (Hrsg.) (2005). *Bildungsstandards im Fach Mathematik für den Primarbereich. Beschluss vom 15. 10. 2004*. Luchterhand Wolters Kluwer.
- Kortenkamp, U. (2019). *Stellenwerttafel* (Version 5.0) [App]. [apps.apple.com/at/app/stellenwerttafel/](https://apps.apple.com/at/app/stellenwerttafel/id568750442) id[568750442](https://apps.apple.com/at/app/stellenwerttafel/id568750442)
- Krauthausen, G. (1991). Software im Mathematikunterricht: Eine Betrachtung aus fachdidaktischer Sicht. *Schulpraxis/Computer Bildung*, *5/6*, 36–41.
- Krauthausen, G. (1994). Mathematik-treiben im ganzheitlichen Sachkontext: Schulanfänger erkunden Zahlbeziehungen. *Computer und Unterricht*, *15*, 19–23.
- Krauthausen, G. (2006). *Zahlenforscher 1: Zahlenmauern. CD-ROM & Didaktische Handreichung*. Auer.
- Krauthausen, G. (2020). Tablets ante portas Innovation oder/und Déjà-vu (?). In B. Brandt, L. Bröll & H. Dausend (Hrsg), *Digitales Lernen in der Grundschule II. Aktuelle Trends in Forschung und Praxis* (S. 41–60), Waxmann.
- Larkin, K. (2014). iPad apps that promote mathematical knowledge? Yes, they exist! *APMC, 19*(2), 28–32.
- Larkin, K. (2015). »An App! An App! My Kingdom for an App«: An 18-month quest to determine whether apps support mathematical knowledge building. In T. Lowrie & R. Jorgensen (Eds.), *Digital games and mathematics learning: Potential, promises and pitfalls* (pp. 249– 274). Springer Science+Business Media Dordrecht. [DOI:](http://dx.doi.org/10.1007/978-94-017-9517-3_13)10.1007/978-94-017-9517-3\_13
- Müller, G., & Wittmann, E. C. (1984). *Der Mathematikunterricht in der Primarstufe* (3. Aufl.). Vieweg.
- Scherer, P. (1996). Das NIM-Spiel Mathematisches Denken auch für Lernbehinderte? In W. Baudisch & D. Schmetz (Hrsg.), *Mathematik und Sachunterricht im Primar- und Sekundarbereich – Beispiele sonderpädagogischer Förderung* (pp. 88–98). Diesterweg.
- Urff, C. (2018). *Rechendreieck* (Version 1.3) [App]. [apps.](https://apps.apple.com/de/app/rechendreieck/id575736731) [apple.com/de/app/rechendreieck/id](https://apps.apple.com/de/app/rechendreieck/id575736731)575736731
- Urff, C. (2022). *Rechenfeld* (Version 2.1) [App]. [apps.apple.](https://apps.apple.com/de/app/rechenfeld/id1558366734) [com/de/app/rechenfeld/id](https://apps.apple.com/de/app/rechenfeld/id1558366734)1558366734
- Walter, D. (2022). Durchblick im App-Dschungel. *Mathematik differenziert, 3*, (im Druck).
- Wikibrief (2021). *Nim Wikibrief*. [de.wikibrief.org/wiki/](https://de.wikibrief.org/wiki/Nim) [Nim](https://de.wikibrief.org/wiki/Nim)
- Wittmann, E. (1982). *Mathematisches Denken bei Vor- und Grundschulkindern*. *Eine Einführung in psychologischdidaktische Experimente*. Vieweg.
- Wittmann, E. C., & Müller, G. N. (2017). *Handbuch produktiver Rechenübungen. Band 1: Vom Einspluseins zum Einmaleins* (Neufassung). Klett.

Günter Krauthausen, Universität Hamburg E-Mail: [krauthausen@uni-hamburg.de](mailto:krauthausen@uni-hamburg.de)

Heiko Etzold, Universität Potsdam E-Mail: [heiko.etzold@uni-potsdam.de](mailto:heiko.etzold@uni-potsdam.de)